## Tekst of afbeelding binnen in dit kader plaatsten

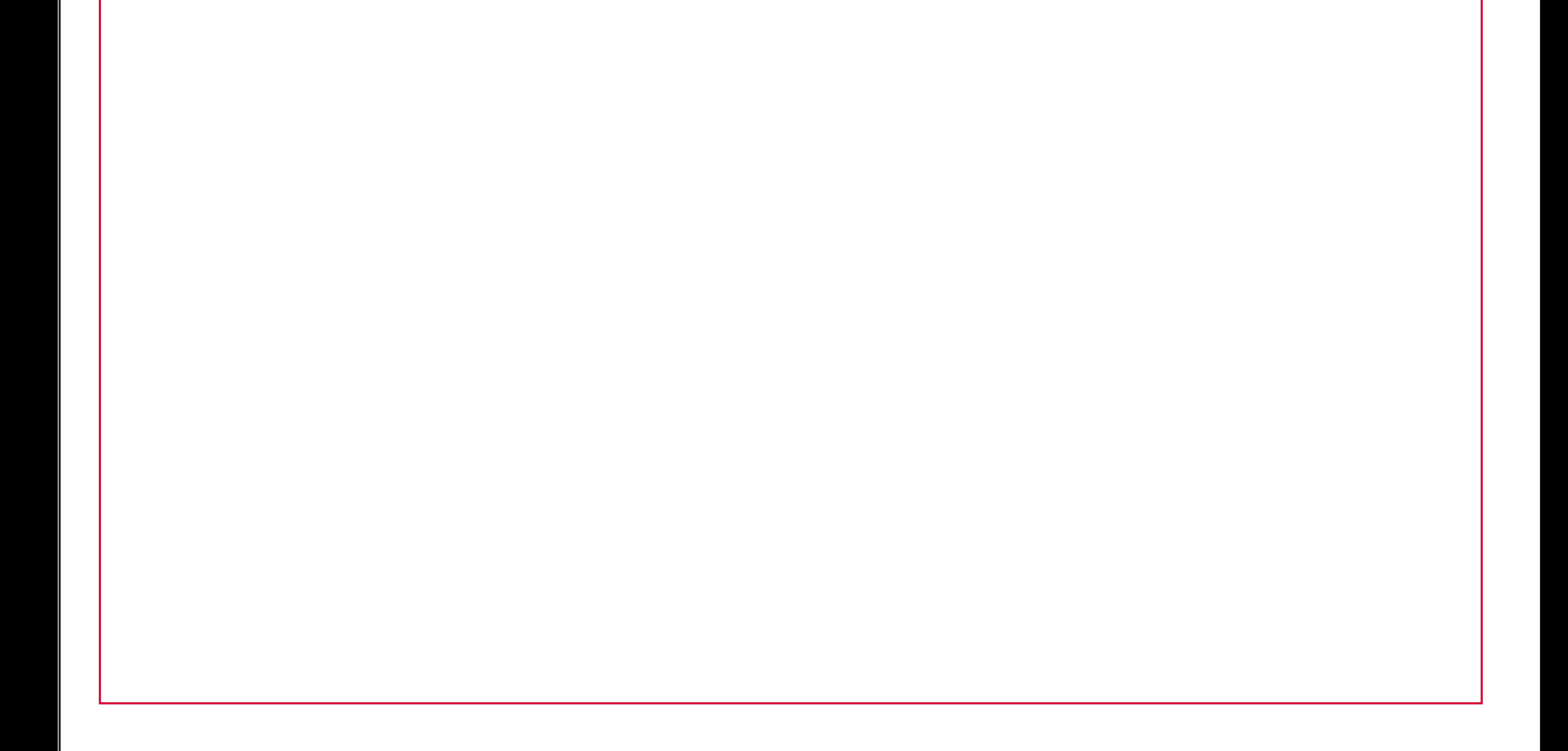

## Achtergrond door laten lopen tot deze lijn.

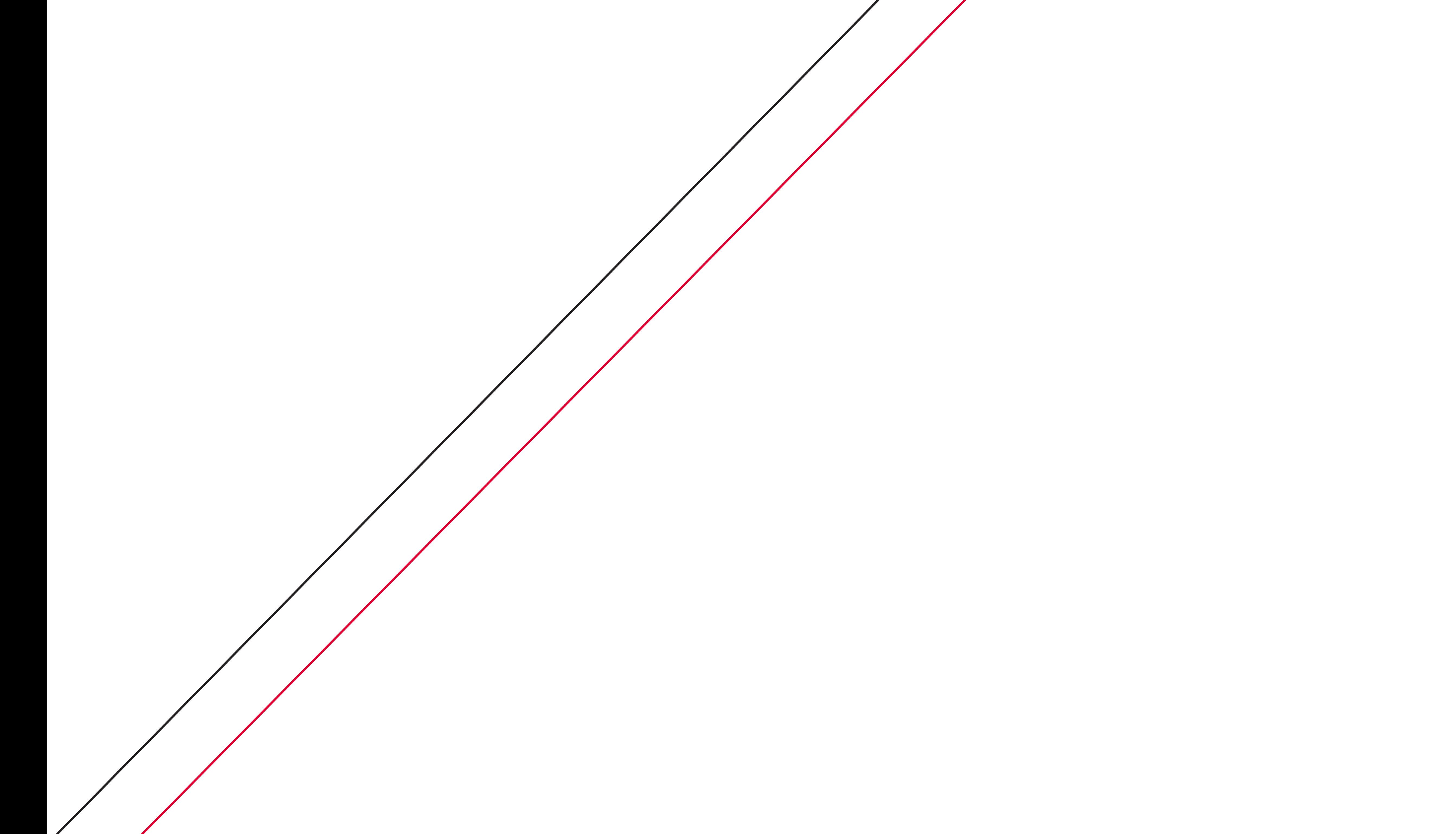